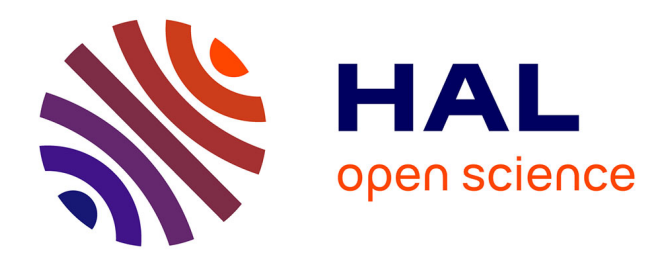

# **Utiliser le Registre Parcellaire Graphique pour suivre les dynamiques d'occupation du sol des Aires d'Alimentation de Captage avec RPG Explorer**

Philippe Martin, Olivier Scheurer

## **To cite this version:**

Philippe Martin, Olivier Scheurer. Utiliser le Registre Parcellaire Graphique pour suivre les dynamiques d'occupation du sol des Aires d'Alimentation de Captage avec RPG Explorer. Innovations Agronomiques, 2017, 57, pp.21-34.  $10.15454/1.513780753931395E12$ . hal-01544628

# **HAL Id: hal-01544628 <https://hal.science/hal-01544628>**

Submitted on 21 Jun 2017

**HAL** is a multi-disciplinary open access archive for the deposit and dissemination of scientific research documents, whether they are published or not. The documents may come from teaching and research institutions in France or abroad, or from public or private research centers.

L'archive ouverte pluridisciplinaire **HAL**, est destinée au dépôt et à la diffusion de documents scientifiques de niveau recherche, publiés ou non, émanant des établissements d'enseignement et de recherche français ou étrangers, des laboratoires publics ou privés.

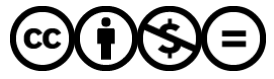

[Distributed under a Creative Commons Attribution - NonCommercial - NoDerivatives 4.0](http://creativecommons.org/licenses/by-nc-nd/4.0/) [International License](http://creativecommons.org/licenses/by-nc-nd/4.0/)

## **Utiliser le Registre Parcellaire Graphique pour suivre les dynamiques d'occupation du sol des Aires d'Alimentation de Captage avec RPG Explorer**

## **Martin P.<sup>1</sup> , Scheurer O.<sup>2</sup>**

<sup>1</sup>UMR AgroParisTech INRA SADAPT, 16 rue Claude Bernard, F-75231 Paris cedex 05,

<sup>2</sup>UniLaSalle Campus de Beauvais, 19 rue Pierre Waguet, BP 30313, F-60026 Beauvais

**Correspondance** : [pmartin@agroparistech.fr](mailto:pmartin@agroparistech.fr)

**Résumé:** Le RPG ou Registre Parcellaire Graphique permet d'avoir des informations précises sur l'occupation du sol agricole ainsi que sur les parcellaires d'exploitation. RPG Explorer est un logiciel gratuit développé pour faciliter l'utilisation du RPG pour des non spécialistes des SIG. Il est composé de différents modules développés au fil de différents projets de recherche. Une fois les données RPG intégrées dans une base de données locale, l'utilisateur de RPG Explorer peut en extraire des informations telles que : assolements, successions de cultures, assolements de rotations ou dynamique de parcellaires agricoles. RPG Explorer s'appuie sur une communauté d'utilisateurs dont les retours permettent de corriger les erreurs tout en faisant émerger des idées de nouveaux développements.

#### **Mots-clés : RPG, PAC, LPIS, Système de culture, Territoire**

#### **Abstract**: **Using the French LPIS data base (RPG) to monitor land use and cover dynamics in water protection areas.**

The French Land Parcel identification system, RPG or "Registre Parcellaire Graphique" gives precise information about land cover and land use (farm area). RPG Explorer is a free software developed to ease the use of RPG data for non-specialists in GIS. RPG Explorer is composed of different modules developed in different research projects. Once RPG data are integrated into its local data base, RPG Explorer can extract of it information such as acreages, crop successions, crop rotation proportions or farm area dynamics. RPG Explorer is supported by a user community whose feedback help to correct errors while giving ideas for new developments.

#### **Keywords: RPG, PAC, LPIS, Cropping systems, Landscape**

#### **Introduction : apports et limites du RPG pour le suivi de l'occupation du sol des territoires agricoles**

Les processus tels que la lixiviation des nitrates ou la pollution des eaux par les produits phytosanitaires sont fortement dépendants des dynamiques d'occupation du sol des territoires agricoles. Par dynamique d'occupation du sol, on entend l'évolution des assolements d'une année à l'autre, mais aussi celle des successions de cultures qui en résultent. C'est donc très naturellement que la montée des préoccupations environnementales a conduit à une attention particulière à la dynamique d'occupation du sol des territoires agricoles.

Jusqu'en 2006, les gestionnaires d'espaces écologiques disposaient de peu d'informations spatialisées accessibles à faible coût pour effectuer des zonages de pression ou d'impact liés à l'activité agricole.

Les recensements agricoles (RA) recelaient de nombreuses informations mais le secret statistique empêchait souvent de les exploiter correctement sur des espaces infra cantonaux. De fait, les découpages administratifs correspondant rarement aux découpages des espaces écologiques, il est souvent nécessaire d'avoir un maillage plus fin que le canton pour espérer pouvoir caractériser correctement les zones étudiées. Par ailleurs, le RA n'est actualisé que tous les 10 ans. De manière complémentaire, des bases de données gratuites, comme Corine Land Cover, permettaient d'avoir une information continue d'occupation du sol, mais avec une très faible résolution, et sans grand détail sur la diversité des cultures. Comme pour le recensement agricole, l'actualisation de Corine Land Cover est peu fréquente (tous les 6 ans).

A partir de 2007, les gestionnaires d'espaces écologiques ont pu avoir accès à une nouvelle base, le Registre Parcellaire Graphique (RPG). Cette base regroupe l'ensemble des déclarations de surfaces de cultures, faites par les agriculteurs français dans le cadre de leur déclaration PAC. La maille élémentaire est l'îlot de culture, tracé avec une précision du 1/5000. Un îlot de culture est un ensemble de parcelles culturales attenantes exploitées par un même agriculteur. Un îlot peut donc contenir une ou plusieurs cultures différentes mais les limites des parcelles qui le composent ne sont pas données ; Chaque année, le RPG est disponible auprès de l'Agence de Service et de Paiement pour l'ensemble des départements français, ce qui correspond à un total de près de 5 millions d'îlots auxquels sont associés des informations concernant l'occupation du sol des îlots, ainsi que certains éléments relatifs aux exploitations qui exploitent ces îlots.

**Occupation des sols des îlots** : le RPG fournit les surfaces, à la précision de l'are, des « groupes cultures » déclarés par les agriculteurs pour chaque îlot. De fait les agriculteurs effectuent des déclarations détaillées basées sur une centaine d'occupations du sol possibles. Cette information est regroupée en 28 classes seulement avant d'être distribuée au public par l'ASP. Pour certaines cultures, ces classes sont précises : ainsi le tournesol et le colza sont clairement individualisés. Mais pour d'autres, la précision est plus relative puisque, par exemple, on ne distingue pas orge d'hiver et orge de printemps. Pour les îlots composés de plusieurs parcelles culturales l'absence d'information sur la localisation de ces parcelles au sein de l'îlot complique la reconstitution des successions de cultures.

**Connaissance des exploitations et îlots** : le RPG associe, à chaque îlot, un numéro d'exploitation anonyme, identique pour tous les îlots d'une même exploitation<sup>1</sup>. Ce numéro permet donc de reconstituer les parcellaires de chaque exploitation effectuant une déclaration PAC. Cette reconstitution permet, par exemple, de savoir combien d'exploitations sont concernées par une aire d'alimentation de captage. Elle permet aussi de calculer les assolements de ces exploitations, et d'avoir ainsi une idée des systèmes de production en présence, pour peu que ces systèmes se différencient par leur assolement. Potentiellement cette information pourrait aussi permettre de suivre les dynamiques des parcellaires d'exploitation afin de repérer les systèmes de production qui se développent et ceux au contraire qui tendent à disparaître. Notons toutefois certaines limitations liées à la structure du RPG. Tout d'abord les numéros d'exploitations sont anonymes et changent d'une année à l'autre pour une même exploitation. La reconstruction des dynamiques de parcellaires d'exploitations implique donc des hypothèses, tout comme cela a déjà été annoncé pour la reconstruction des successions de cultures.

Le RPG constitue donc une base potentiellement riche avec certaines limites évoquées ci-dessus dont il faudra tenir compte. Une limite majeure est aussi et surtout que le RPG reste une base complexe à utiliser pour un non spécialiste des Systèmes d'Information Géographiques (SIG). Il faut en effet manipuler des fichiers de forme (shp) intégrant tous les polygones représentant les îlots d'un département et les combiner avec des données attributaires relatives aux exploitations auxquelles sont

 1 Jusqu'à 2009, une exploitation ayant des îlots sur plusieurs départements gardait le même numéro anonyme quel que soit le département. A partir de 2010 elle a un numéro distinct sur chaque département. Les informations de structure (SAU,…) permettent toutefois de reconstituer sans trop de problèmes les parcellaires d'exploitation complets après 2009.

liés ces îlots, ainsi qu'aux occupations du sol de ces îlots. A noter que, le format des données (nom des fichiers, systèmes de projection,…) a évolué au cours du temps, ce qui complexifie fortement leur utilisation. Dans la pratique, les opérateurs de terrain (animateurs agricoles, bureaux d'études, ;..) se limitent le plus souvent à un calcul d'assolement une année donnée. Ils combinent très rarement les données de plusieurs années pour extraire des successions de cultures au sein des îlots ou des dynamiques de parcellaires d'exploitations.

## **1. Deux approches complémentaires développées dans les équipes INRA et AgroParisTech**

Les chercheurs de l'INRA et d'AgroParisTech se sont très rapidement intéressés au potentiel du RPG pour informer les dynamiques agricoles et mettre ces informations à disposition des gestionnaires de territoires. Deux approches complémentaires ont ainsi été proposées.

A Toulouse, l'UMR AGIR a développé des travaux au niveau de la France entière afin de caractériser les séquences de cultures sur chaque îlot (Fuzeau et al., 2012). Ces séquences sont mises à disposition des gestionnaires de territoire via les services de l'unité de service ODR. Les données transmises, sous forme d'un fichier Excel®, donnent pour chaque numéro d'îlot, d'une année donnée, la séquence de groupes cultures ainsi que la surface correspondante. L'exploitation de cette information nécessite de disposer par ailleurs des données RPG et notamment du fichier de forme pour pouvoir associer à chaque polygone de l'espace les séquences correspondantes. On fournit ainsi une information prétraitée sur un volet important de la dynamique des territoires agricoles : les successions de culture.

L'UMR SADAPT (Paris-Grignon), de son côté, a développé un logiciel gratuit, RPG Explorer (Levavasseur et al., 2016a), dont le but est de permettre à des non spécialistes des SIG d'exploiter au mieux la richesse des données du RPG. Le logiciel, installé en local n'a pas pour vocation de faire des traitements France entière, comme ce qui est conduit à l'UMR AGIR, mais plutôt de travailler à l'échelon local de quelques milliers à quelques dizaines de milliers d'ha. Il implique que les utilisateurs de l'outil disposent des données RPG sur les territoires sur lesquels ils souhaitent travailler.

Dans la suite de cet article nous présenterons uniquement l'outil RPG Explorer, mais nous reviendrons en conclusion sur les synergies qui se construisent actuellement entre les deux approches.

## **2. La dynamique du projet RPG Explorer**

L'idée motrice du projet RPG Explorer est de fournir un « couteau suisse » du traitement des données RPG. Par couteau suisse, on entend une boîte à outils informatique qui regroupe des traitements spécifiques répondant à différents usages ; le tout sans nécessiter de connaissances poussées en SIG. Les différents traitements ou fonctions intégrés à RPG Explorer émergent au fur et à mesure des questionnements des chercheurs en interaction avec les opérateurs de terrain. Ces fonctions sont issues de projets de recherche initialement conduits sur SIG et traduites en automatisme avec un faible nombre de paramètres dans RPG Explorer. Ces fonctions sont aussi issues des besoins des opérateurs de terrain identifiés à l'occasion de séquences de formation à l'outil.

Initié en 2010, RPG Explorer a d'abord permis de calculer des assolements sur des territoires délimités de type aire d'alimentation de captage (Levavasseur et Martin, 2015). On s'est ensuite intéressé à l'établissement des successions de culture, en intégrant dans RPG Explorer les travaux de l'UMR AGIR évoqués plus haut. Dans le cadre du projet ADEME ABC'Terre, nous avons été amenés à développer un module de calcul d'assolements de rotations (Scheurer et al., 2015), c'est-à-dire représenter un territoire sous la forme simplifiée d'un nombre limité de rotations et d'un pourcentage de la surface associé à chacune de ces rotations qui restent cohérents avec la réalité des assolements et de la

diversité des successions de culture. Cette approche permet notamment de faire tourner des modèles agronomiques (dans le cas évoqué précédemment, il s'agissait d'un modèle de bilan de matière organique) sur de grands espaces. Ce module résulte d'une adaptation des travaux de Schönhardt et al. (2011). Le travail de thèse de Clémence Bouty (2016), conduit à l'UMR SADAPT, a été l'occasion d'inclure un module de calcul des trajectoires de parcellaires d'exploitation (i.e. part/nombre des exploitations en croissance, en reconfiguration de parcellaire,…) ainsi que d'indicateurs de dispersion et de fragmentation de ces parcellaires (Bouty et Martin, 2016) comme proposé par Piet et Cariou (2014). Plus récemment, les besoins des opérateurs de terrain ont conduit au développement d'un module de suivi d'exploitations individuelles. Partant du numéro d'exploitation le gestionnaire peut ainsi regrouper l'information concernant l'évolution de cette exploitation, telle que contenue dans le RPG, ce qui constitue un complément d'information important au suivi de terrain que ce gestionnaire doit mener par ailleurs.

## **3. Le fonctionnement concret de RPG Explorer**

Lors de l'installation de RPG Explorer (Levavasseur et al., 2016b), une base postgre/postgis est créée sans que l'utilisateur n'ait à intervenir. La structure postgre/postgis permet d'intégrer des données spatiales et d'effectuer des requêtes pour combiner les informations liées à ces données. Cette base est structurée pour accueillir, d'une part, les données RPG telles que fournies par l'ASP, d'autre part, les fichiers de forme des territoires sur lesquels on souhaite travailler (ex. AAC). Ces fichiers de forme peuvent se limiter aux limites externes du territoire (1 seul polygone) mais ils peuvent être plus riches en intégrant des découpages internes, comme par exemple les types de sols à l'intérieur d'une AAC. Partant de là, l'utilisateur pourra créer des espaces de travail permettant de stocker le résultat des différents traitements. Ces résultats pourront à leur tour être exportés sous forme de fichier Excel® ou de données SIG.

Les fonctions de RPG Explorer sont en fait des requêtes SQL pré-formatées qui permettent d'interroger la base des données (contenant les données RPG d'une part et les territoires de travail d'autre part) pour en extraire et combiner les informations souhaitées. L'intérêt est que l'utilisateur n'a pas à connaître le langage SQL pour utiliser RPG Explorer. Il passe simplement d'un menu thématique à l'autre.

Dans les pages qui suivent nous donnons les informations de base sur les principales fonctions de RPG Explorer, sachant que celles-ci sont détaillées dans le site dédié à l'outil [\(https://tice.agroparistech.fr/coursenligne/courses/RPGEXPLORER/index.php\)](https://tice.agroparistech.fr/coursenligne/courses/RPGEXPLORER/index.php).

#### *3.1 Intégration des données RPG et des territoires*

Dans sa version accessible au public en juin 2017, l'intégration des données ne demande que très peu de préparation. Les données sont à charger par département, sachant qu'une fois localisées les données sources (tel que délivrées par l'ASP), RPG Explorer va automatiquement les charger dans sa base en homogénéisant les systèmes de projection des fichiers de forme<sup>2</sup> ainsi que les noms de fichiers et types de variables<sup>3</sup>. Lors de l'intégration du fichier de forme, RPG explorer va aussi rechercher les

<sup>&</sup>lt;u>nes concernes</u><br>2 Pour les années 2006 à 2008 les données sont livrées projetées en Lambert2 étendu alors qu'à partir de 2009 c'est le système de référence national, le Lambert93 qui est utilisé. Lors de l'intégration des données, RPG Explorer met toutes les données en Lambert 93.

<sup>&</sup>lt;sup>3</sup> Dans les fichiers fournis par l'ASP, selon les années les mêmes variables peuvent être déclarées en tant que chaîne de caractères certaines années et en tant que réels d'autres années, ce qui ne facilite pas les recoupements manuels.

îlots dont la géométrie risque de poser problème pour la suite des traitements. Ces îlots, de l'ordre d'une dizaine par département (soit 0.01% des îlots), sont alors légèrement modifiés.

Pour l'intégration des fichiers correspondant aux territoires d'étude, il suffit de sélectionner les fichiers à charger, RPG Explorer reconnaît le système de projection et le convertit si besoin en Lambert93 dans le dossier « territoire » de la base de données<sup>4</sup>.

## *3.2 Calcul d'indicateurs à partir des données RPG*

Une fois intégrés les données RPG et les fichiers de forme des territoires, il est possible d'extraire des informations intéressantes pour chacune des années indépendamment des autres. On peut ainsi calculer l'assolement au sein des territoires d'étude pour chacune des années, ou bien encore effectuer l'extraction du parcellaire des exploitations ayant au moins un îlot dans la zone d'étude tout en calculant l'assolement de ces exploitations, leur contribution à l'assolement du territoire ou leur degré de concernement par le territoire (part de la SAU de l'exploitation contenue dans le territoire)…

## *3.3 Filiation des îlots*

Au-delà des calculs par année, un des intérêts majeurs de RPG explorer est de pouvoir mettre en relation des couches d'information de différentes années, que ce soit pour le contenu des îlots (séquences de cultures) ou pour les liens entre îlots (trajectoires de parcellaires d'exploitation). Cette mise en relation passe toujours par l'étape dite de filiation des îlots. Cette filiation consiste à mettre en relation entre eux les îlots qui se retrouvent au même endroit d'une année à l'autre. En sortie de cette étape, on a une table géoréférencée (exportable sous SIG) où chaque ligne correspond à un îlot dont le nom correspond à la concaténation des numéros pris par cet îlot pour les années retenues pour l'étude. Sont aussi associés les numéros anonymes des exploitations concernés par cet îlot pour chacune des années.

Deux modes de sélection des îlots sont proposés pour la filiation, chacun correspondant à des besoins spécifiques. On distingue ainsi le mode de sélection « fixe » du mode « dynamique ». Dans le mode fixe, on sélectionne les îlots qui nous intéressent au départ. En mode dynamique, la sélection initiale est étendue par l'outil pour intégrer, au fur et à mesure des années, des îlots dont le devenir intéresse l'utilisateur. Par exemple, on utilisera le mode fixe si on s'intéresse aux successions de cultures mises en place sur les îlots d'exploitations qu'on observe à l'année n (par exemple, 2014). En ce cas, c'est le découpage de 2014 qui va déterminer la sélection fixe dont on va chercher les correspondants dans les années antérieures (potentiellement de 2013 à 2006), afin de reconstituer dans une deuxième étape (voir plus loin) les séquences de cultures associées à ces îlots. On utilisera le mode dynamique quand on souhaitera connaître l'évolution des parcellaires d'exploitations agricoles. Par exemple, on peut souhaiter savoir comment ont évolué les parcellaires d'exploitation pour un territoire donné depuis l'année n (par exemple 2007). En ce cas, on va sélectionner les îlots correspondants aux exploitations de 2007, mais cette sélection initiale va être étendue par RPG Explorer d'une année à l'autre pour prendre en compte, par exemple, les agrandissements d'exploitations par adjonction de nouveaux îlots aux parcellaires préexistants (voir schéma ci-dessous) expliquant les deux modes de sélection des îlots.

 $\overline{a}$ <sup>4</sup> Le système de projection permet de représenter sur une surface plane ce qui est à l'origine un point du globe terrestre. La projection conduit donc à une déformation qu'on cherche à minimiser en choisissant un système de projection le mieux adapté à la localisation géographique de la zone considérée. Les données RPG sont transmises avec un système dit Lambert 2 étendu de 2006 à 2008 et un autre, le Lambert 93 à partir de 2009. Pour pouvoir superposer les couches d'information il est nécessaire de les mettre dans le même système de projection. Par défaut nous avons retenu le Lambert 93 qui est le système de projection officiel pour la France.

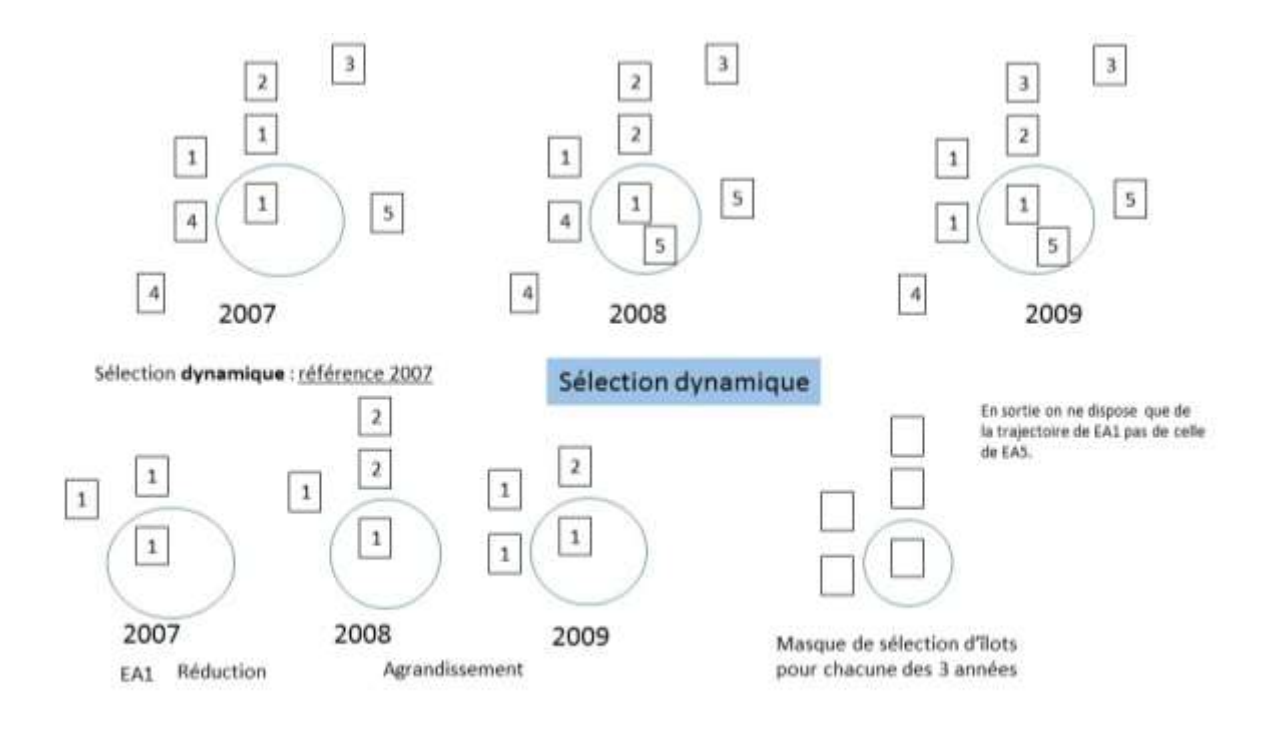

<span id="page-6-0"></span>Figure 1: Illustration simplifiée de la méthode de sélection dynamique des îlots sur lesquels établir la filiation. Le cercle bleu correspond au territoire d'étude. Les carrés représentent des îlots et les numéros sont les identifiants anonymes des exploitations. La sélection dynamique conduit à retenir l'ensemble des îlots des exploitations ayant au moins un îlot dans le territoire d'étude (cercle). Pour 2007, année de référence retenue, on a une seule exploitation concernée, composée de trois îlots. On utilise ensuite ce masque pour sélectionner les îlots de 2008 puis de 2009 en retenant à chaque fois l'intégralité des territoires d'exploitation concernés chaque année. Il en résulte un masque de sélection final constitué de 5 îlots. Ce masque permet de suivre la dynamique de l'exploitation 1 qui perd un îlot en 2008 (réduction) et en gagne 1 en 2009 agrandissement. Une sélection en mode fixe n'aurait retenu que les 3 îlots initiaux de 2007. Sachant que l'un deux a changé d'exploitation dès 2008.

On note, à travers l'exemple de la [Figure 1,](#page-6-0) que le mode de sélection dynamique est plus riche en information car il intègre a minima la sélection fixe, mais il est aussi plus coûteux en temps de calcul, car basé sur un plus grand nombre d'îlots et recourant à des analyses plus complexes sur les territoires d'exploitation. Ceci est un point non négligeable à intégrer par l'utilisateur pressé qui aura donc intérêt à bien cerner la question à laquelle il souhaite répondre pour optimiser les temps de calcul.

## *3.4 Etablissement des séquences de groupes cultures au sein des îlots*

Une fois établies les filiations d'îlots, on peut travailler à établir les séquences de groupes cultures au sein de ces îlots. Comme indiqué plus haut, la difficulté majeure réside dans le fait qu'on peut avoir plusieurs parcelles avec plusieurs groupes cultures au sein d'un même îlot et qu'on ne connait pas les limites et la localisation de ces parcelles. On contourne cette difficulté en formulant des hypothèses de correspondance de surface entre groupes cultures d'une année à l'autre au sein d'un même îlot

(Fuzeau et al., 2012 ; Levavasseur et al., 2016). La

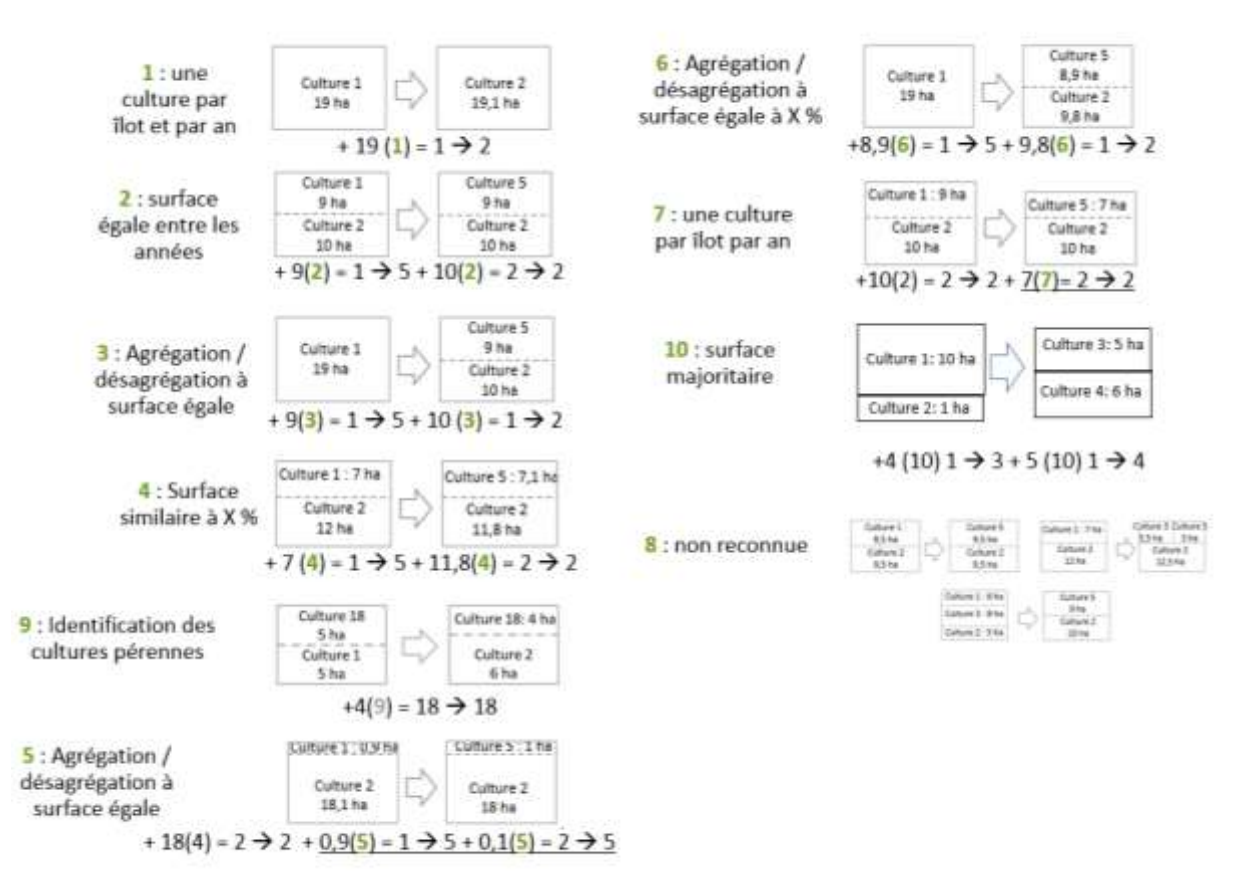

[Figure](#page-8-0) 2 présente les règles mobilisées successivement pour établir ces séquences. On commence par la règle 1, la plus simple où on n'a qu'un seul groupe culture par année. La formule issue du traitement + 19 (1) = 1  $\rightarrow$  2 signifie simplement que le système a reconnu une séquence de 19 ha avec la règle (1) composée en année n du groupe culture 1 suivi en année n+1 du groupe culture 2. La deuxième règle va comparer les surfaces au sein des îlots pour 2 années successives. Cette règle peut s'appliquer si on a des surfaces différentes de groupes cultures au sein d'un même îlot l'année n et que l'on retrouve ces mêmes surfaces l'année suivante.

<span id="page-8-0"></span>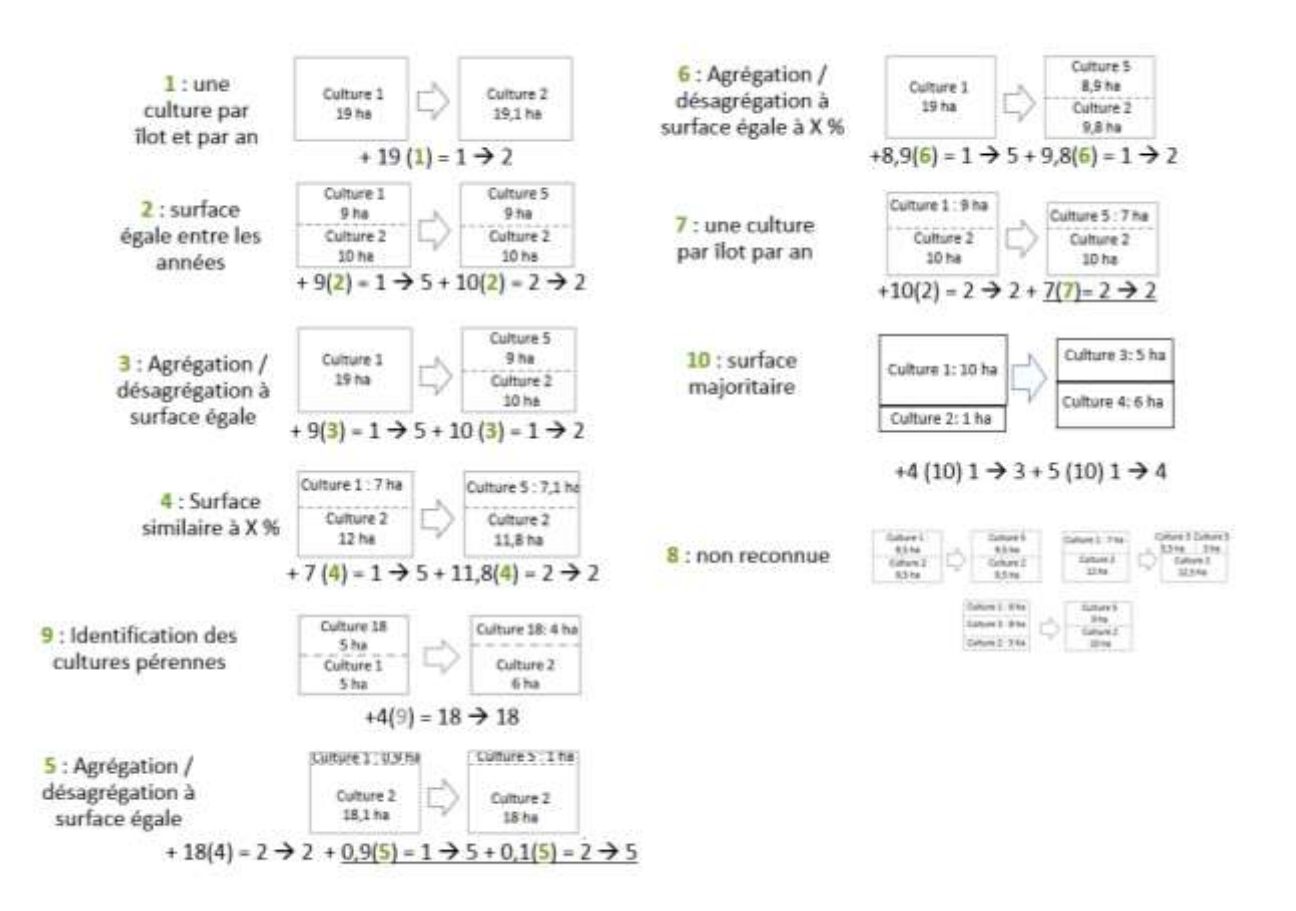

**Figure 2:** Présentation des règles successivement mises en place pour la détermination des séquences de cultures.

Pour l'exemple donné en Figure 2 on a ainsi 9 ha qui passent du groupe culture 1 au groupe culture 5 et 10 ha pour lesquels on retrouve le groupe culture 2 pour les deux années successives. La troisième règle prend en compte les possibles « agrégations et désagrégations » des surfaces. Par exemple sur la figure 2 on a une seule occupation du sol qui se « désagrège » en 2 occupations du sol l'année suivante. La quatrième règle reprend la 2ème règle en acceptant que les surfaces ne soient pas exactement identiques (les déclarations des agriculteurs pouvant très légèrement fluctuer d'une année à l'autre). Une nouvelle règle (numéro 9) a été intégrée entre les anciennes règles 4 et 5 pour prendre en compte l'existence de cultures pérennes pour lesquelles on fait l'hypothèse qu'elles ne changent pas de localisation. L'exemple de la figure 2 montre ainsi qu'on a de la prairie permanente en année n (groupe 18) pour 5 ha et qu'on en retrouve 4 ha en année n+1. Il en résulte qu'on peut établir une séquence de prairie permanente pour 4 ha. La règle 5 consiste à remobiliser la règle 3. La règle 6 est l'extension de la règle 4 en appliquant un seuil de tolérance sur les surfaces. La règle 7 est la remobilisation de la règle 1. La règle 10 correspond à des situations où il n'est pas possible de faire correspondre les surfaces par agrégation-désagrégation (règles 3 ou 5) mais où on a un groupe culture largement majoritaire (culture 1 sur figure 2). Le principe général est que, dès qu'une séquence est établie au sein d'un îlot, les surfaces des groupes cultures correspondants sont soustraites de chaque année avant de rechercher d'autres séquences avec les règles suivantes. Si une règle donne en sortie plusieurs séquences équiprobables on considère que la séquence n'a pas pu être reconnue. L'affichage

#### + 19 (8) mentionné sur la

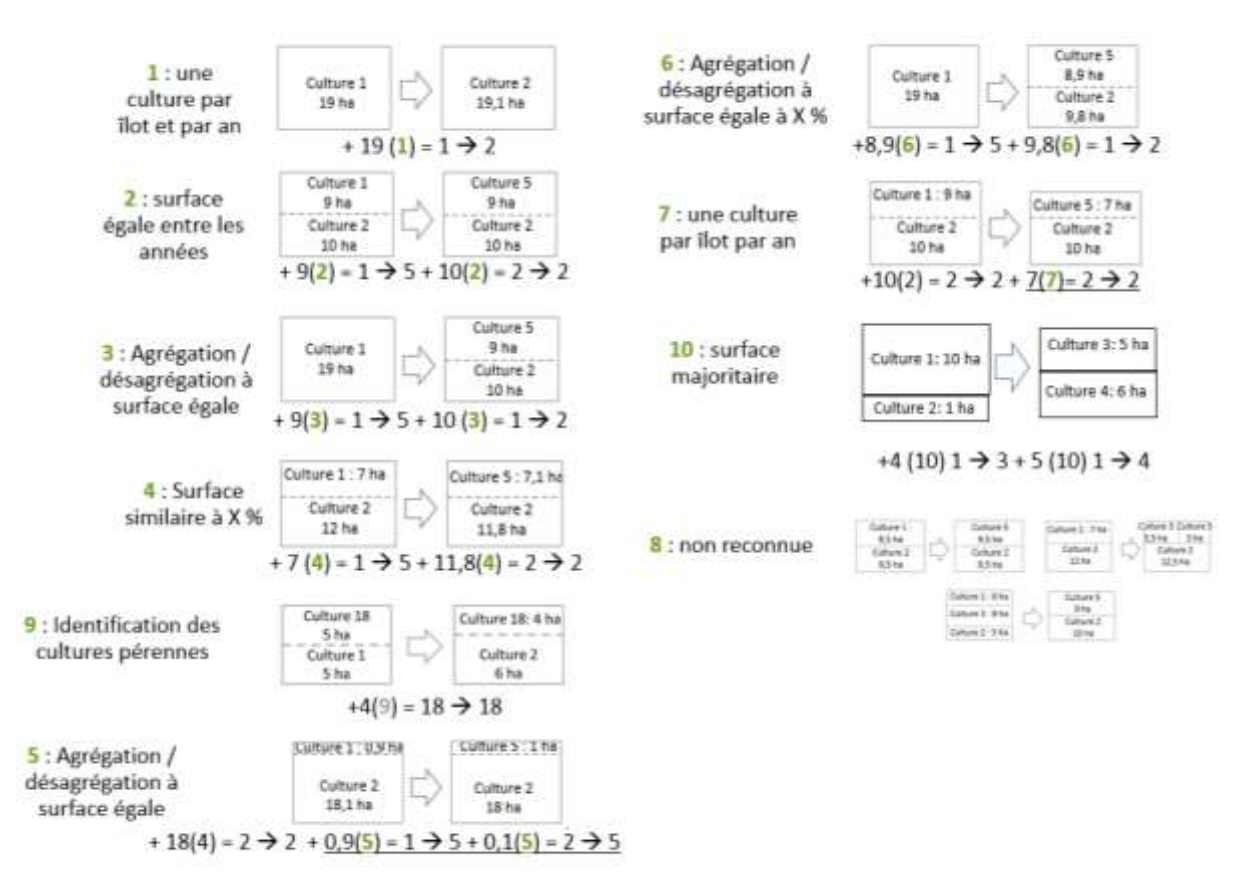

[Figure](#page-8-0) 2 signifie ainsi qu'on a 19ha au sein d'un îlot pour lequel le système n'a pas pu affecter de séquence. La qualité de reconnaissance des séquences est d'autant meilleure qu'on a une forte proportion d'îlots constitués d'une seule parcelle de culture. La reconnaissance sera en revanche plus difficile dans les régions où les parcellaires sont majoritairement composés de très gros îlots avec plusieurs cultures et des limites entre cultures fluctuantes d'une année à l'autre. En ce cas, le système ne reconnaîtra pas toujours une séquence sur la durée totale analysée mais uniquement sur les premières années<sup>5</sup>. Dans un travail d'évaluation des procédures de reconnaissance des séquences, Levavasseur et al. (2016) ont montré sur la Plaine de Niort que les règles 1 à 4 correspondaient bien à la réalité du terrain, alors que les règles suivantes pouvaient facilement générer de fausses séquences. Nous reviendrons sur ce point quand nous traiterons des assolements de rotations.

#### *3.5 Caractérisation de l'évolution des parcellaires d'exploitation*

Sans entrer dans les détails de la procédure (pour plus de précisions voir Bouty et Martin, 2016), l'analyse de la filiation des îlots (sélection dynamique) permet de savoir quels numéros anonymes d'exploitation de l'année n sont en relation avec quels numéros anonymes d'exploitation de l'année n+1. Par exemple, si tous les îlots d'une même exploitation de l'année n sont en relation avec tous les îlots d'une unique exploitation de l'année n+1, on pourra affirmer que cette exploitation est stable. Si l'exploitation de l'année n+1 intègre bien tous les îlots de l'année n, mais aussi d'autres îlots, on dira que l'exploitation est en croissance. On peut aussi avoir des situations de réduction de surface ainsi

<sup>&</sup>lt;u>s</u><br><sup>5</sup> La reconnaissance peut se faire dans le sens des années croissantes ou décroissantes selon la préférence de l'utilisateur. Sur une période d'analyse de type 2006-2014, une reconnaissance dans le sens croissant donnera des taux de reconnaissance qui diminueront de 2006 à 2014. On aura le phénomène inverse pour une reconnaissance dans le sens décroissant.

que des cas plus complexes dit de « reconfiguration ». La reconfiguration signifie que l'exploitation de l'année n a simultanément perdu et gagné des îlots. On peut ainsi avoir des reconfigurations donnant globalement une croissance, une décroissance ou même une stabilité du parcellaire (échange d'îlots à surface constante). Partant de ces évolutions annuelles, il est possible d'avoir la caractérisation de l'évolution globale du parcellaire sur une plus longue période. Par exemple une exploitation en croissance stricte sera une exploitation n'ayant connu que des dynamiques annuelles de type « croissance » ou « stabilité ».

Quand on conduit l'analyse sur l'ensemble d'une aire d'alimentation de captage, il est ainsi possible de savoir quelles sont les exploitations qui s'agrandissent, celles qui restent stables et celles qui disparaissent. Cela donne des informations sur la dynamique agricole locale, tout en précisant les îlots qui changent d'exploitation et dont les systèmes de culture peuvent s'en trouver modifiés. Cette modification peut se traduire, par exemple, par une réduction ou un accroissement des risques par rapport à la ressource en eau<sup>6</sup>.

RPG Explorer permet aussi d'approfondir la situation particulière de certaines exploitations. Le cas typique est celui de l'animateur d'aire d'alimentation de captage qui souhaite enquêter un agriculteur pour avoir des informations précises sur son exploitation sans lui prendre trop de temps. En ce cas, il repère un des îlots de cet agriculteur dans le RPG le plus récent dont il dispose. Partant de là, il identifie le numéro anonyme associé à cette exploitation et pourra demander à RPG Explorer de lui extraire une base d'information standardisée sur cette exploitation. Les informations extraites concernent la dynamique de parcellaire déjà évoquée mais aussi l'évolution de l'assolement de l'exploitation ainsi qu'un récapitulatif des séquences de groupes cultures identifiés sur l'exploitation.

### *3.6 De la typologie aux assolements de rotations*

Le nombre de séquences de cultures déterminées dans la partie 4.4 peut être très important même pour une surface de quelques milliers d'ha seulement. Ce nombre augmente avec le nombre d'années considérées (plusieurs milliers de séquences pour une durée de 5 à 6 ans). Il est donc nécessaire de traiter cette information pour pouvoir l'utiliser. Deux modes de traitement des séquences sont proposés qui correspondent à deux besoins différents : la typologie de rotations et la détermination d'assolements de rotation.

La typologie de rotations vise à ramener chaque séquence à une rotation-type possible, compte tenu de l'ordre des groupes cultures dans la séquence. Par exemple la séquence de culture blé-blé-tournesolblé-colza-blé-blé sera ramenée à la rotation type suivante : tour/colz - [blé - blé]/blé (rotation qui alterne colza et tournesol avec 1 ou 2 ans de blé). On peut ainsi ramener un grand nombre de séquences à un nombre beaucoup plus réduit de rotations-types. Sur le Vivier (Plaine de Niort), Levavasseur et Martin (2015) montrent qu'une quarantaine de rotations-types permettent de rendre compte de 60% de la SAU. En résumé, l'approche typologie de rotations permet d'avoir un concentré de l'information de l'ensemble des séquences identifiées sous forme de rotation-type dont la formule regroupe de fait une diversité de séquences.

Les gestionnaires de territoires peuvent avoir besoin de faire tourner des modèles agronomiques (par exemple pour simuler la lixiviation de nitrates) sur leurs territoires. Ces modèles demandent d'avoir, en entrée, des rotations de cultures clairement définies pour estimer les effets à moyen/long terme. L'approche rotation-type ne permet pas d'avoir ces rotations clairement définies. Pour répondre à ce problème, nous avons donc développé un module d'assolement de rotations, inspiré des travaux de

 $\overline{\phantom{a}}$  $^6$  On peut citer à ce niveau le cas d'une exploitation céréalière reprenant une surface en herbe qui décide de la retourner car elle n'en a pas l'utilité pour y implanter des céréales.

Schönhardt et al (2011). L'assolement de rotations vise à modéliser un territoire comme étant l'assemblage d'un nombre réduit de rotations de cultures uniques. L'assolement de rotations se caractérise donc par l'énoncé de chacune des rotations retenues dans l'assolement ainsi que par la proportion du territoire associée à chacune de ces rotations. Dans RPG Explorer, ces assolements de rotations sont établis sous contraintes de respecter, non seulement l'assolement global des cultures, mais aussi celui des couples précédents-suivants ainsi que ceux des antéprécédents-précédentssuivants. Ces assolements de rotations s'appuient aussi sur un ensemble de règles agronomiques qui conditionnent le fait qu'une rotation puisse ou pas être intégrée à l'assolement du territoire. Les règles agronomiques concernent les délais de retour minimum des cultures, leur proportion maximum dans la rotation et le nombre d'années maximum de la rotation. Sur le Vivier (Plaine de Niort), Levavasseur et Martin (2015) montrent qu'une quarantaine de rotations uniques permettent de rendre compte de 70% de la SAU.

Comme nous l'avons indiqué, les assolements de rotations sont contraints par le respect des proportions de précédents-suivants et éventuellement des antéprécédents-précédents-suivants si on dispose d'au moins 3 années de données. Or nous avons vu, dans la partie 4.4, que si les règles 1 à 4 donnaient des séquences fiables, ce n'était pas toujours le cas pour les règles suivantes. L'utilisateur a donc la possibilité de choisir les règles à l'origine des séquences de cultures sur lesquelles il va s'appuyer pour déterminer les assolements de rotations. Il peut ainsi ne mobiliser que les 4 premières règles pour plus de fiabilité. Il est aussi intéressant de noter qu'avec le module d'assolement de rotations, il est possible de générer, avec seulement 2 ou 3 ans de données, des rotations de 6 ou 7 ans. Ce module permet donc aux gestionnaires de territoires qui ne disposeraient que d'un nombre réduit d'années de données RPG de pouvoir estimer la part des rotations probables présentes sur leur territoire de travail. L'assolement de rotations est affecté globalement à l'ensemble des surfaces analysées ; cela signifie qu'on ne pourra pas dire sur quels îlots est appliquée préférentiellement telle ou telle rotation identifiée dans l'assolement. RPG Explorer offre toutefois la possibilité de faire des analyses intégrant des sous-territoires. C'est ainsi qu'il est possible de calculer des assolements de rotations par type de sols si l'utilisateur dispose de ces données. De la même manière, il lui est aussi possible de calculer des assolements de rotations par type d'exploitation, si l'utilisateur peut associer à chaque numéro anonyme d'exploitation un type donné.

## *3.7 Assolements de rotations par type de sols*

Dans la partie précédente, nous avons évoqué la possibilité de déterminer des assolements de rotation par type de sols. Malheureusement la plupart du temps, l'utilisateur n'a accès qu'aux données du Référentiel Régional Pédologique qui propose un découpage en UCS ou unités cartographiques de sols au 1/250 000ème. Les UCS correspondent à des assemblages d'unités typologiques de sols (UTS) dont on connait la proportion mais pas la localisation au sein de l'UCS. On peut faire ici un rapprochement avec les îlots RPG (assimilables aux UCS) et les cultures au sein des îlots (assimilables aux UTS).

Si l'on veut mobiliser des modèles agronomiques qui croisent rotations et type de sol il faut aller jusqu'à un croisement entre rotation et UTS. C'est dans cette logique qu'un module complémentaire (Scheurer et al., 2015) permet une ventilation de l'assolement de rotations calculé pour une UCS entre les différentes UTS qui la composent.

L'affectation des rotations aux UTS se fait par une seconde procédure d'optimisation linéaire sous contraintes. Celle-ci s'appuie sur l'attribution préalable d'une « valeur agronomique » à chaque couple « rotation, type de sol » (note de 0 à 1). Les surfaces affectées à ces couples visent alors à maximiser la valeur agronomique globale dans l'unité spatiale de travail, tout en respectant les parts surfaciques respectives données pour les rotations et les types de sols.

Cette procédure nécessite de connaître la composition de chaque UCS en UTS, puis de caractériser les différentes UTS par une combinaison de 5 contraintes agronomiques susceptibles d'influencer la localisation de chacune des cultures de la rotation (teneurs en argile, calcaire et cailloux, Réserve utile maximale, hydromorphie). Pour chacun de ces critères, chaque culture se voit attribuer une note entre 0 et 1 en fonction de la valeur du critère. Parmi les 5 critères, 4 fonctionnent en tout ou rien, la valeur 0 indiquant que la culture est interdite, la valeur 1 indiquant qu'elle est possible. Pour qu'une culture apparaisse sur une UTS, il est nécessaire que les valeurs pour ces 4 paramètres soient égales à 1. Une fois autorisée sur un type de sol, c'est la valeur prise par la 5ème variable (la réserve utile maximale) qui, si elle est aussi non nulle, va fixer la contribution de la culture à la valeur agronomique de la rotation<sup>7</sup>. La valeur agronomique d'une rotation sur une UTS (de 0 à 1) est obtenue par moyenne des valeurs agronomiques de chacune des cultures constituant la rotation. Cet aspect est illustré sur la [Figure 3](#page-12-0) qui décrit schématiquement la procédure. On voit ainsi que la rotation Maïs-Blé prend la valeur 0.9 pour l'UTS sol2 alors qu'elle est de 1 pour l'UTS Sol1. Le tableau en bas à droite de la figure 6 correspond à la sortie du traitement qui donne la proportion de la surface totale de l'UCS occupée par chaque croisement rotation\*UTS.

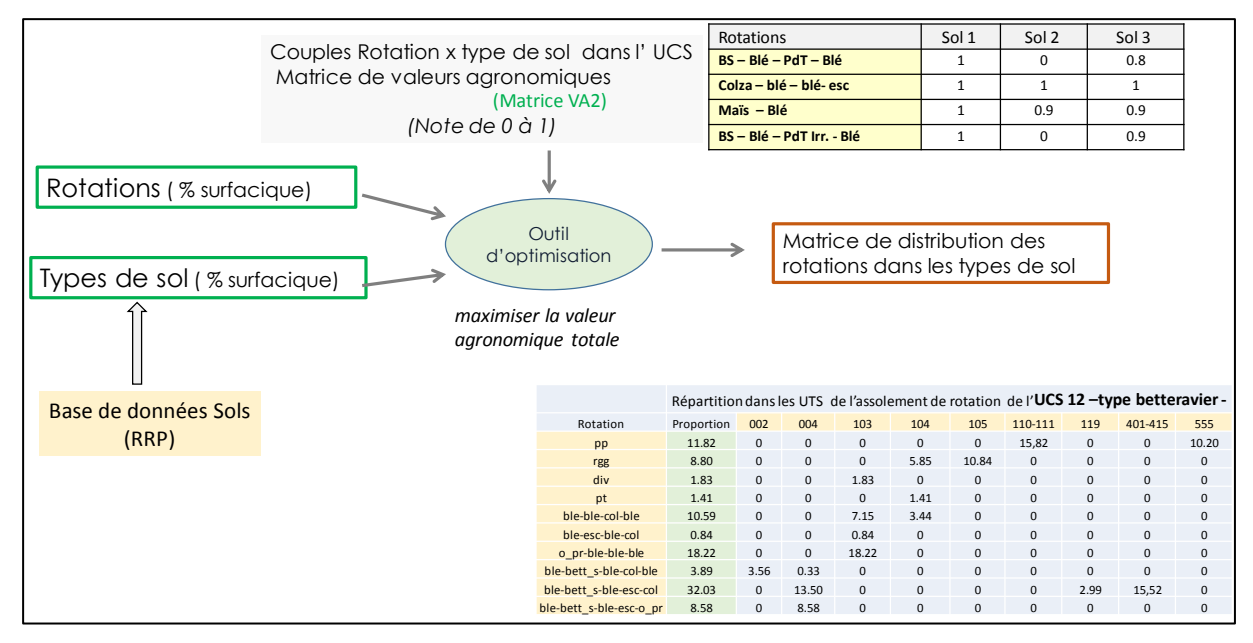

<span id="page-12-0"></span>**Figure 3:** Description schématique de la procédure d'affectation des rotations aux types de sols (UTS)

## **4. Limites et perspectives de l'outil**

RPG Explorer est un outil qui présente de multiples intérêts, décrits précédemment, pour les gestionnaires des AAC. Dans cette partie, nous allons revenir sur certaines limites importantes ainsi que les évolutions envisagées à court et moyen termes pour lever tout ou partie de ces limites.

## *4.1 Les limites de l'outil*

## **4.1.1 Limites liées au RPG**

RPG Explorer exploite l'information issue des déclarations de surfaces agricoles au titre des aides PAC. Selon Cantelaube et Carles (2014), cela correspond à près de 99% des surfaces en céréales françaises mais à seulement 60% des cultures permanentes (vignes et arboriculture) qui ne bénéficiaient pas des aides PAC. Les cultures permanentes présentes dans le RPG correspondent aux déclarations de

<sup>&</sup>lt;u>nes valeurs prises par le paramètre réserve utile maximum sont les suivantes : 0.01</u> (très forte contrainte sans<br><sup>7</sup> Les valeurs prises par le paramètre réserve utile maximum sont les suivantes : 0.01 (très forte contrain exclusion totale de la culture), 0.6 (contrainte forte), 0.8 (contrainte peu marquée), 1 (pas de contrainte)).

surfaces faites par des agriculteurs qui ont aussi des cultures ayant bénéficié d'aides PAC et qui, à ce titre, ont donc été amenés à déclarer l'intégralité de leur surface d'exploitation. Il est à noter que la nouvelle PAC, mise en place à compter de 2015, ouvre progressivement des droits aux aides à l'ensemble des agriculteurs. La couverture du RPG pour les cultures permanentes, mais aussi pour le maraîchage, devrait donc augmenter.

La qualité des données du RPG est parfois hétérogène. C'est le cas pour les premières années (2006 notamment) avec de nombreuses erreurs dans le découpage des îlots, corrigées au fil des années. Mais on observait alors un faible nombre de départements qui concentraient de nombreuses erreurs ayant conduit la Commission Européenne à exiger de la France qu'elle remette à plat le RPG. Cette remise à plat a été conduite pour la déclaration 2015. Cela a constitué un très gros travail piloté par l'IGN et pas totalement terminé puisque, mi 2017, 2 ans après les déclarations, les données 2015 n'étaient pas encore proposées au public.

Rappelons enfin que le RPG ne donne aucune information sur les pratiques culturales, dont la connaissance est pourtant primordiale pour faire des diagnostics de pression sur la ressource en eau. Il y a donc une ingénierie à développer pour intégrer des connaissances sur les pratiques, souvent obtenues par voie d'enquêtes locales, aux données issues du RPG (VandeWalle et al., 2015). Notons à ce propos que se développent récemment différentes bases de données liées aux pratiques culturales qui complètent les données d'enquêtes « pratiques culturales » menées par l'état à l'échelon régional tous les 6 ans. Les nouvelles bases pourraient compléter les informations collectées par enquêtes par les opérateurs de terrain. On peut citer à ce propos la base Agrosyst (Munier-Jolain, 2015) qui reprend les pratiques relevées sur le réseau Ecophyto Dephy Ferme. On peut aussi évoquer la base des ventes de produits phytosanitaires qui depuis 2013 est indexée au code postal de l'utilisateur des produits au lieu du site de vente de ces mêmes produits de 2008 à 2012. La spatialisation de cette base « au code postal », en cours au sein d'une collaboration INRA/INERIS (Carles et al., 2015). Cette spatialisation devrait permettre d'avoir une première idée de la pression de vente en produits phytosanitaires sur chaque AAC du territoire national.

## **4.1.2 Aspects matériels**

Les données RPG constituent de grosses masses de données. Par exemple 9 années de données RPG (2006 à 2014) pour un département comme les Deux-Sèvres occupent 0.5 Go d'espace disque, sachant que le travail sur une aire d'alimentation de captage nécessite souvent de prendre en compte les données des départements limitrophes si on s'intéresse aux parcellaires d'exploitations complets, ce qui fait de l'ordre de 2.5 Go de données pour le bassin du Vivier évoqué dans cet article. Le recours à RPG Explorer pour manipuler de telles masses d'informations sera donc grandement facilité par un matériel puissant (processeur, mémoire et espace disque).

Un autre point important est la nécessité, pour les utilisateurs, de détenir au préalable les données RPG, telles que distribuées par l'ASP, qui intègrent l'information importante sur l'identifiant anonyme des exploitations (niveau 4 dans la terminologie ASP). Ces données ne sont pas gratuites. En 2016, le coût s'élevait à environ 3000 € HT pour une année complète couvrant l'ensemble des départements français, montant auquel on devait toutefois ajouter un montant forfaitaire d'ouverture de dossier de 540 € HT. L'accès aux données peut toutefois être rétrocédé gratuitement à des ayants droit par des opérateurs ayant acquitté l'achat des données auprès de l'ASP. Ainsi, les agences de l'eau peuvent acquérir ces données et les transférer ensuite à des collectivités ou à des bureaux d'étude en fonction des besoins partagés.

## *4.2 Les perspectives de l'outil*

## **4.2.1 Evaluation des modèles supports des traitements**

Les traitements effectués par RPG Explorer, comme l'établissement des séquences de rotations ou les trajectoires d'exploitations, s'appuient sur des modèles dont nous avons rapidement présenté la logique. Il apparaît important d'évaluer la qualité de ces modèles en confrontant les sorties de RPG explorer à des données de référence. Cette évaluation a été initiée pour les séquences de cultures par Levavasseur et al. (2016) à un niveau local. Elle mériterait d'être élargie au niveau national. Une piste, actuellement explorée, est d'utiliser la base TERRUTI. Cette base donne l'occupation du sol, constatée sur place, pour des points fixes du territoire national d'une année à l'autre. Pour les points TERRUTI il est ainsi possible de confronter les séquences obtenues par RPG Explorer avec les séquences relevées sur le terrain disponibles dans TERRUTI.

#### **4.2.2 Vers une complémentarité des approches**

Dans la partie 2 de cet article, nous avons mentionné l'existence de deux approches autour du RPG au sein de l'INRA : base nationale au niveau de Toulouse, et outil RPG Explorer, objet de cet article. Un rapprochement de ces deux approches est actuellement en cours. Ce rapprochement vise à faire de RPG Explorer un outil d'interrogation directe de la base toulousaine. L'interrogation pourrait se faire sur les séquences de cultures déjà calculées ou encore sur l'extension spatiale des exploitations concernées par une aire d'alimentation de captage afin de savoir quelles données départementales intégrer dans RPG Explorer si on veut avoir des informations complètes sur ces exploitations.

#### **4.2.3 Intégration de données complémentaires**

Une limite importante du RPG tient à la non disponibilité des limites parcellaires au sein des îlots. Ceci conduit à faire des hypothèses fortes pour l'établissement des séquences de cultures (voir

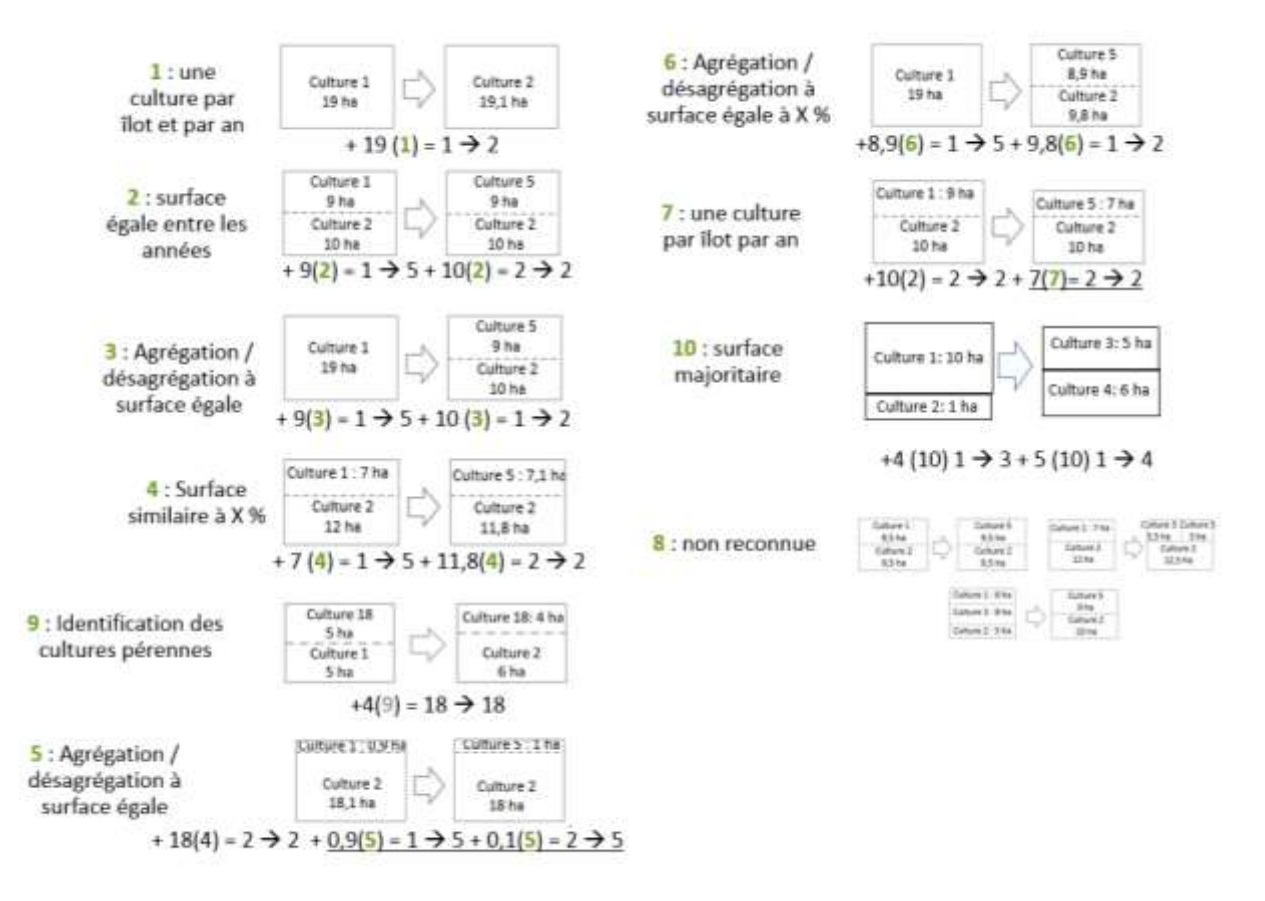

[Figure](#page-8-0) 2). La connaissance de ces limites permettrait d'avoir des séquences beaucoup plus fiables et connues sur une plus longue durée. Des recherches sont actuellement en cours pour tenter d'obtenir

l'information sur les limites parcellaires intra-îlots à partir d'images satellites. Ces traitements commencent à être conduits avec des chaînes logicielles gratuites mais restent cependant très lourds à mettre en œuvre (Le Priol, 2016). On peut espérer qu'à court terme, l'accès en temps réel à des données satellites gratuites pourrait avantageusement compléter les données RPG dont on ne dispose que 1 à 2 ans après que les agriculteurs aient fait leurs déclarations de surface.

#### **4.2.4 Evolution du mode et du format de distribution des données RPG**

Depuis début 2017, l'ASP n'assure plus la distribution des données RPG. La diffusion de ces données sera dorénavant effectuée de manière libre et gratuite par l'IGN. En mai 2017, seules les années 2013 et 2014 étaient disponibles au téléchargement pour la France entière (http://professionnels.ign.fr/rpg). Le format des données est sensiblement différent de celui des données antérieurement distribuées par l'ASP. Une information importante n'est plus accessible : l'identifiant anonyme d'exploitation. En revanche à partir des données 2015, on aura accès aux limites parcellaires intra-îlot ce qui facilitera la reconnaissance des séquences de cultures. RPG Explorer devra donc évoluer pour s'adapter à ces nouveaux jeux de données. L'enjeu est de taille dans la mesure où la mise en ligne libre et gratuite des données RPG va permettre à tous les opérateurs ciblés par RPG Explorer d'y avoir recours sans contrainte.

## **5. Conclusion de l'outil au projet collaboratif**

RPG explorer est un outil informatique dont nous avons présenté les atouts et les limites. C'est aussi un projet qui ne se résume pas au développement informatique mais qui intègre la constitution d'une communauté d'utilisateurs. Cette communauté est encore réduite, avec une centaine d'utilisateurs identifiés début 2017, et très orientée vers les questions de gestion de ressources en eau. Elle tend toutefois à se diversifier en intégrant des instituts techniques intéressés par des thématiques plus agricoles ainsi que des collectivités intéressées par le suivi de l'agriculture périurbaine.

**Remerciements :** Les auteurs remercient l'AFB et l'ADEME pour leur soutien financier qui a permis le développement de RPG Explorer.

#### **Références bibliographiques**

Bouty C., 2015. Liens entre évolutions des parcellaires d'exploitation et évolutions des systèmes de culture : analyse à l'échelle d'un petit territoire agricole (plaine Sud de Niort). Thèse de l'Université Paris-Saclay (école doctorale ABIES). 372 pages.

Bouty C., Martin P., 2016. Analyse des dynamiques de parcellaires d'exploitation à partir du RPG - Exemples de mise en œuvre et de validation de la méthode implémentée dans RPG Explorer. 33 pp. : [http://captages.onema.fr/system/files/bouty\\_et\\_martin\\_2016.pdf](http://captages.onema.fr/system/files/bouty_et_martin_2016.pdf)

Cantelaube P., Carles M., 2014. Le registre parcellaire graphique: des données géographiques pour décrire la couverture du sol agricole. Le Cahier des Techniques de l'INRA, (N Spécial GéoExpé), pp. 58–64.

[https://www6.inra.fr/cahier\\_des\\_techniques/content/download/3813/34098/version/2/file/12\\_CH2\\_CAN](https://www6.inra.fr/cahier_des_techniques/content/download/3813/34098/version/2/file/12_CH2_CANTELAUBE_registre_parcellaire.pdf) [TELAUBE\\_registre\\_parcellaire.pdf](https://www6.inra.fr/cahier_des_techniques/content/download/3813/34098/version/2/file/12_CH2_CANTELAUBE_registre_parcellaire.pdf)

Carles M., Cahuzac E., Guichard L., Martin P., 2015. Mieux suivre spatialement l'usage des pesticides en particulier sur les bassins versants, en s'appuyant sur un observatoire des ventes détaillé au code postal de l'utilisateur final de produit. 46 pages. <http://prodinra.inra.fr/?locale=fr#!ConsultNotice:361107>

Fuzeau V., Dubois G., Thérond O., Allaire G., 2012. Diversification des cultures dans l'agriculture française – état des lieux et dispositifs d'accompagnement. Collection « Études et documents » du Service de l'Économie, de l'Évaluation et de l'Intégration du Développement Durable (SEEIDD) du Commissariat Général au Développement Durable (CGDD). 24 p.

Le Priol C., 2016. Prototypage d'un outil de cartographie automatique des cultures agricoles à l'échelle parcellaire à partir d'images de télédétection et du Registre Parcellaire Graphique. Mémoire de fin de projet mastère SILAT, 56 pages.

Levavasseur F., Martin P., Bouty C., Barbottin A., Bretagnolle V., Thérond O., Scheurer O., Piskiewicz N., 2016a. RPG Explorer: A new tool to ease the analysis of agricultural landscape dynamics with the Land Parcel Identification System. Computers and Electronics in Agriculture, Vol 127, 541-552. <http://dx.doi.org/10.1016/j.compag.2016.07.015>

Levavasseur F., Bouty C., Martin P., Scheurer O., 2016b. RPG Explorer, notice d'utilisation, version 1.8.80. 150 pages. [http://captages.onema.fr/system/files/levavasseur\\_et\\_al.\\_2016.pdf](http://captages.onema.fr/system/files/levavasseur_et_al._2016.pdf)

Levavasseur F., Martin P., 2015. Analyse du Registre Parcellaire Graphique avec RPG Explorer. Exemples d'application sur des Aires d'Alimentation de Captage (127 pages). [http://captages.onema.fr/system/files/levavasseur\\_et\\_martin\\_2015.pdf](http://captages.onema.fr/system/files/levavasseur_et_martin_2015.pdf)

Levavasseur F., Martin P., 2015. Construction de scénarios d'évolutions des territoires agricoles intégrant les dynamiques locales. Rapport action ONEMA EMADEC. 34 p <http://prodinra.inra.fr/?locale=fr#!ConsultNotice:361230>

Munier-Jolain N., 2015. Agrosyst, le système d'information au cœur du Plan Ecophyto de réduction d'usage des pesticides. Colloque « Partage des données pour l'agriculture, l'alimentation et l'environnement : des opportunités pour innover et créer de la valeur » le 4 septembre 2015 à la Fédération nationale du Crédit Agricole – Paris. [https://colloque.inra.fr/opendata-et](https://colloque.inra.fr/opendata-et-agriculture/Media/Fichier/diaporamas/Nicolas-Munier-Jolain)[agriculture/Media/Fichier/diaporamas/Nicolas-Munier-Jolain](https://colloque.inra.fr/opendata-et-agriculture/Media/Fichier/diaporamas/Nicolas-Munier-Jolain)

Piet L., Cariou S., 2014. Le morcellement des exploitations agricoles françaises. Economie rurale 342, 107–120.

Schönhart M., Schmid E., Schneider U.A., 2011. CropRota A crop rotation model to support integrated land use assessments. Eur. J. Agronomy 34 (4), 263–277.

Scheurer O., Levavasseur P., Martin P., Piskiewicz N., Van Dijk P., Duparque A., VandeWalle F., 2015. Décrire et localiser les combinaisons « sol-système de culture » sur un territoire avec l'outil RPG Explorer. Exemples d'applications dans le projet ABC'Terre. Séminaire RMT Sols et Territoires 4/02/2015.

[https://tice.agroparistech.fr/coursenligne/main/document/showinframes.php?cidReq=RPGEXPLORER](https://tice.agroparistech.fr/coursenligne/main/document/showinframes.php?cidReq=RPGEXPLORER&curdirpath=/&file=/Productions_sur_RPG_Explorer/Sem_RMT_2015_Sols_SdC_RPG_Explorer_vf.pdf) [&curdirpath=/&file=/Productions\\_sur\\_RPG\\_Explorer/Sem\\_RMT\\_2015\\_Sols\\_SdC\\_RPG\\_Explorer\\_vf.p](https://tice.agroparistech.fr/coursenligne/main/document/showinframes.php?cidReq=RPGEXPLORER&curdirpath=/&file=/Productions_sur_RPG_Explorer/Sem_RMT_2015_Sols_SdC_RPG_Explorer_vf.pdf) [df](https://tice.agroparistech.fr/coursenligne/main/document/showinframes.php?cidReq=RPGEXPLORER&curdirpath=/&file=/Productions_sur_RPG_Explorer/Sem_RMT_2015_Sols_SdC_RPG_Explorer_vf.pdf)

Vandewalle F., Duparque A., Godard C., Mata L., Sagot S., Scheurer O., Van Dijk P., 2015. Associer des informations sur les pratiques agricoles aux rotations pour évaluer l'impact des systèmes de culture dans un territoire. 12èmes Rencontres de la fertilisation raisonnée et de l'analyse –COMIFER-GEMAS[.https://tice.agroparistech.fr/coursenligne/main/document/showinframes.php?cidReq=RPGEX](https://tice.agroparistech.fr/coursenligne/main/document/showinframes.php?cidReq=RPGEXPLORER&curdirpath=/&file=/Productions_sur_RPG_Explorer/Poster_ABC_Terre_F_Vandewalle_nov2015_vf_2.pdf) [PLORER&curdirpath=/&file=/Productions\\_sur\\_RPG\\_Explorer/Poster\\_ABC\\_Terre\\_F\\_Vandewalle\\_nov](https://tice.agroparistech.fr/coursenligne/main/document/showinframes.php?cidReq=RPGEXPLORER&curdirpath=/&file=/Productions_sur_RPG_Explorer/Poster_ABC_Terre_F_Vandewalle_nov2015_vf_2.pdf) [2015\\_vf\\_2.pdf](https://tice.agroparistech.fr/coursenligne/main/document/showinframes.php?cidReq=RPGEXPLORER&curdirpath=/&file=/Productions_sur_RPG_Explorer/Poster_ABC_Terre_F_Vandewalle_nov2015_vf_2.pdf)

Cet article est publié sous la licence Creative Commons (CC BY-NC-ND 3.0)

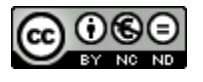

https://creativecommons.org/licenses/by-nc-nd/3.0/fr/

Pour la citation et la reproduction de cet article, mentionner obligatoirement le titre de l'article, le nom de tous les auteurs, la mention de sa publication dans la revue « Innovations Agronomiques », la date de sa publication, et son URL)